## SAP ABAP table RN2DWSWL\_SDEF\_COPY\_ITEM {Data for Copying Item}

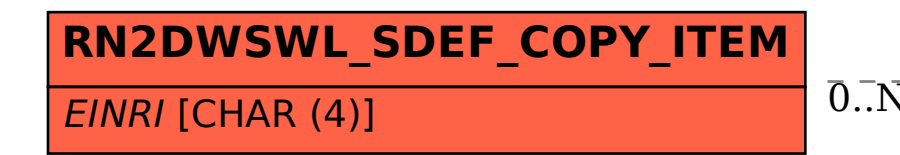

## RN2DWSWL\_SDEF\_COPY\_ITEM-EINRI = TN01-EINRI 0..N 0..N

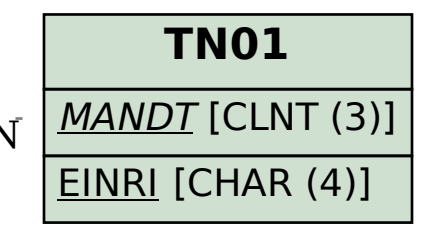